MAP kinase activity

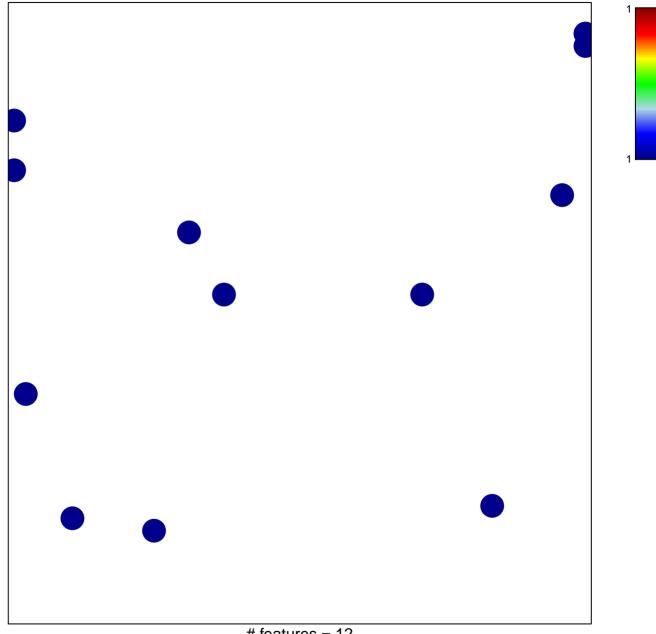

## MAP kinase activity

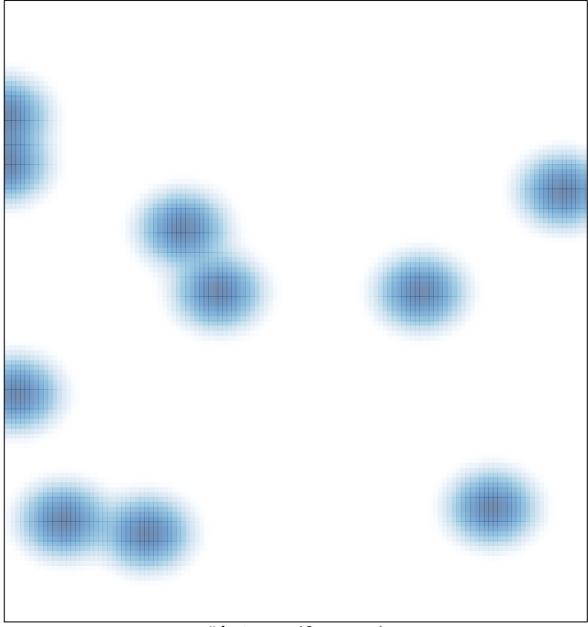

# features = 12, max = 1